## **www.83717878.com**

**从哪可以看到每日涨停的股票及热门股票-鸿良网**

每个公司都有适当的优惠. 比如同花顺,大智慧,或者是金融界都有.

**华泰证券哪里可以显示涨停-**

 $LV2$  and  $S20$ .

 $\alpha$  is the baidu  $\alpha$  -contract of  $\alpha$  -contract of  $\alpha$  -contract of  $\alpha$  -contract of  $\alpha$ 

 $2.$ 

 $\sim$  3.

**三、华泰证券网上交易系统(专业版Ⅱ)V5.02**

 $\cdots$  60"

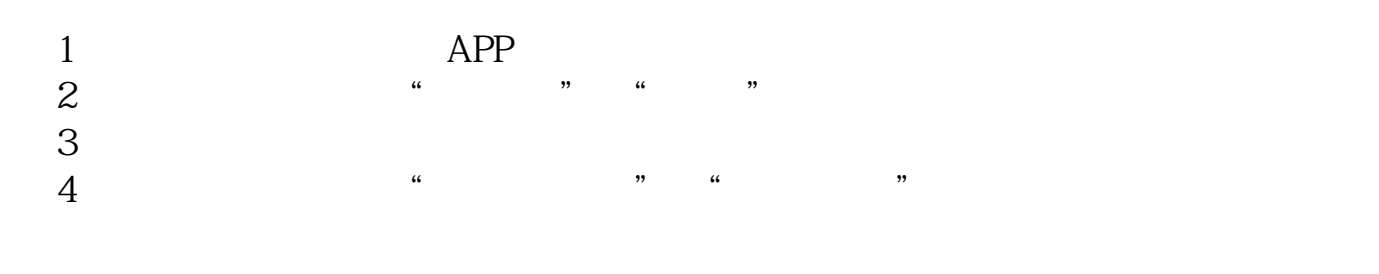

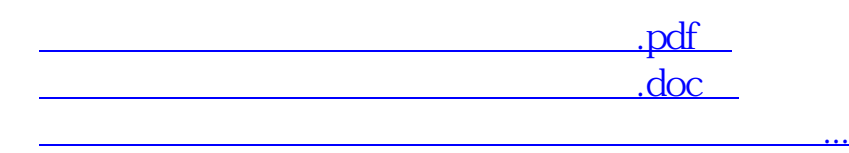

http://www.83717878.com/read/20502519.html